# DS3 (vA) - Correction

On suppose, et c'est valable pour toute l'épreuve, que la librairie numpy.random de Python est importée avec la commande import numpy.random as rd.

# Exercice 1 (EML 1997)

On dispose d'un dé équilibré à 6 faces et d'une pièce truquée telle que la probabilité d'apparition de « pile » soit égale à  $p, p \in [0, 1].$ 

On pourra noter  $q = 1 - p$ .

Soit N un entier naturel non nul fixé.

On effectue N lancers du dé; si n est le nombre de «  $6 \times 6$  » obtenus, on lance alors n fois la pièce. On définit trois variables aléatoires  $X, Y, Z$  de la manière suivante :

- <sup>×</sup> Z indique le nombre de « 6 » obtenus aux lancers du dé,
- $\times$  X indique le nombre de « piles » obtenus aux lancers de la pièce,
- <sup>×</sup> Y indique le nombre de « faces » obtenues aux lancers de la pièce.

Ainsi,  $X + Y = Z$  et, si Z prend la valeur 0, alors X et Y prennent la valeur 0.

1. Simulation informatique. Recopier et compléter la fonction Python suivante pour qu'elle simule l'expérience décrite ci-dessus et qu'elle renvoie une réalisation des variables aléatoires Z, X et Y .

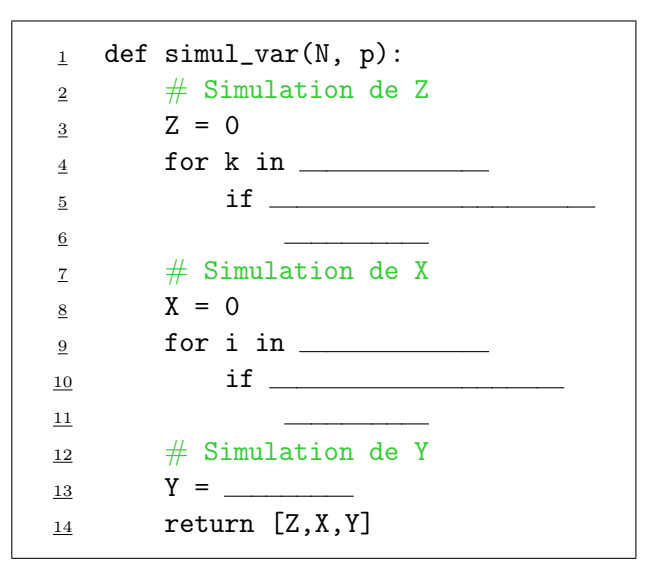

Démonstration. On utilise le procédé classique pour simuler à l'aide de rd.random() une v.a.r. suivant une loi binomiale.

Une des difficultés ici est que l'on ne sait pas à l'avance combien de fois on va lancer la pièce. D'après l'énoncé, on lance  $n$  fois la pièce si  $n$  est le nombre de 6 obtenus dans la première partie de l'expérience. Mais, précisément, le nombre de 6 obtenus est égal à Z (c'est un nombre aléatoire). On doit donc faire une boucle for de taille  $Z$  au moment de simuler  $X$ :

$$
\underline{\mathbf{9}} \qquad \text{for i in range(2):}
$$

On complète de la manière suivante :

```
_1 def simul_var(N, p):
\frac{2}{7} # Simulation de Z
3 \t Z = 04 for k in range(N):
\frac{5}{2} if rd.random() < 1/6:
\frac{6}{2}   Z \neq 1\overline{z} # Simulation de X
8 \times X = 0\frac{9}{2} for i in range(Z):
\frac{10}{10} if rd.random() < p:
11 X += 1
12 # Simulation de Y
13 Y = Z - X
\frac{14}{2} return [Z,X,Y]
```
2. Préciser la loi de Z, son espérance et sa variance.

#### Démonstration.

- $\bullet$  La première partie de l'expérience consiste en la succession de N épreuves de Bernoulli indépendantes et de même paramètre  $\frac{1}{6}$  (probabilité d'obtenir 6 avec un dé équilibré).
- La v.a.r. Z est le nombre de succès obtenus lors de cette expérience.

On en déduit : 
$$
Z \hookrightarrow \mathcal{B}\left(N, \frac{1}{6}\right)
$$
.  
D'où :  $\mathbb{E}(Z) = N \frac{1}{6} = \frac{N}{6}$  et  $\mathbb{V}(Z) = N \frac{1}{6} \left(1 - \frac{1}{6}\right) = \frac{5N}{36}$ .

 $\Box$ 

3. Pour  $k \in \mathbb{N}$ ,  $n \in \mathbb{N}$ , déterminer la probabilité conditionnelle  $\mathbb{P}_{[Z=n]}\left([X=k]\right)$ . On distinguera les cas :  $k \leq n$  et  $k > n$ .

#### Démonstration.

Soit  $n \in \mathbb{N}$ . Deux cas se présentent.

• Si  $n > N$ , alors, comme  $Z(\Omega) = [0, N]$ , on obtient :  $[Z = n] = \emptyset$ . En particulier :  $\mathbb{P}(|Z=n|)=0$ .

Si  $n > N$ , l'application probabilité  $\mathbb{P}_{[Z=n]}$  n'est pas bien définie.

#### **Commentaire**

- On insiste lors de cette permière étape de la démonstration sur le fait que le nombre de 6 obtenus lors des N lancers successifs du dé ne peut être plus grand que N.
- Il convient donc de distinguer le cas où  $n > N$  et  $n \leq N$ . On peut regretter que cette disjonction de cas n'apparaisse pas de manière explicite dans cette question. On remarque toutefois qu'elle apparaît dans la suivante, ce qui peut permettre d'y penser.
- Si  $n \in [0, N]$ , alors :  $\mathbb{P}([Z=n]) \neq 0$  et ainsi, l'application probabilité  $\mathbb{P}_{[Z=n]}$  est bien définie.

Si l'événement  $|Z = n|$  est réalisé, c'est qu'on a obtenu n fois 6 lors de la première partie de l'expérience. Deux cas se présentent alors.

− Si n = 0 alors la v.a.r. X prend la valeur 0 (comme on n'effectue pas de lancer de la pièce, on n'obtient pas de « pile »). Ainsi :

$$
\mathbb{P}_{[Z=0]}\left(\begin{bmatrix} X=0 \end{bmatrix}\right) = 1 \quad \text{et} \quad \mathbb{P}_{[Z=0]}\left(\begin{bmatrix} X=k \end{bmatrix}\right) = 0 \quad \text{si } k \neq 0 \quad (*)
$$

- − Si  $n \in [1, N]$  alors la deuxième partie de l'expérience consiste à effectuer n lancers de la pièce truquée. Plus précisément :
	- $\times$  la deuxième partie de l'expérience consiste en la succession de *n* épreuves de Bernoulli indépendantes et de même paramètre p (probabilité d'obtenir « pile » avec la pièce truquée),
	- $\times$  la v.a.r. X est le nombre de succès obtenus lors de cette deuxième partie d'expérience.

Ainsi, la loi conditionnelle de X sachant l'événement  $[Z = n]$  est la loi  $\mathcal{B}(n, p)$ .

Précisons ce dernier point. Soit  $k \in \mathbb{N}$ .

 $\times$  Si  $k \in [0, n]$ , alors :

$$
\mathbb{P}_{[Z=n]}([X=k]) = {n \choose k} p^k (1-p)^{n-k}
$$

 $\times$  Si  $k > n$ , alors :

$$
\mathbb{P}_{[Z=n]}([X=k])~=~0
$$

On remarque enfin que lorsque  $n = 0$ , les deux égalités précédentes coïncident avec celles écrites à la ligne (∗).

On en conclut alors :  
\n
$$
\forall n \in [0, N], \forall k \in \mathbb{N}, \mathbb{P}_{[Z=n]}([X = k]) = \begin{cases} \binom{n}{k} p^k (1-p)^{n-k} & \text{si } k \in [0, n] \\ 0 & \text{si } k > n \end{cases}
$$

#### Commentaire

- Cette question est à considérer comme difficile. En effet, il faut faire preuve d'initiative pour ne pas oublier les cas non explicités par l'énoncé.
- Le résultat de cette question n'est pas fourni dans l'énoncé. Cela pourrait être bloquant pour toute la suite de l'énoncé. Cependant, la question suivante fournit la loi du couple  $(X, Z)$ ce qui permet de traiter le reste de l'énoncé. Mieux : connaissant la loi du couple (X, Z) et connaissant la loi de Z, on peut obtenir la loi conditionnelle de X sachant  $[Z = n]$ . On peut donc, au brouillon, se servir du résultat de la question 3. pour vérifier celui qu'on doit obtenir en question 2.  $\Box$
- 4. Montrer, pour tout couple d'entiers naturels  $(k, n)$ :

$$
\times \text{ si } 0 \leq k \leq n \leq N \text{ alors } \mathbb{P}([X = k] \cap [Z = n]) = \binom{n}{k} \binom{N}{n} p^k (1-p)^{n-k} \left(\frac{5}{6}\right)^{N-n} \left(\frac{1}{6}\right)^n.
$$
  

$$
\times \text{ si } n > N \text{ ou } k > n \text{ alors } \mathbb{P}([X = k] \cap [Z = n]) = 0.
$$

#### Démonstration.

Soit  $(n, k) \in \mathbb{N}^2$ . Deux cas se présentent.

• Si  $n > N$ , alors comme vu dans la question précédente :  $|Z = n| = \emptyset$ . On en déduit :

$$
[X = k] \cap [Z = n] = [X = k] \cap \varnothing = \varnothing
$$

En particulier, on obtient :

$$
\mathbb{P}([X = k] \cap [Z = n]) = \mathbb{P}(\varnothing) = 0
$$

• Si  $n \leq N$ , remarquons tout d'abord :

L'événément  $[X = k] \cap [Z = n]$  est réalisé

- ⇔ L'événément  $[X = k]$  est réalisé et l'événement  $[Z = n]$  est réalisé
- ⇔ On obtient  $k$   $\triangleleft$  piles  $\triangleright$  lors des On obtient  $\kappa$  \ pies  $\kappa$  iors des et lancers de la pièce on obtient  $n$  fois la face 6 lors des N lancers de dés
- $\Leftrightarrow$  On effectue *n* lancers de la pièce et on obtient  $k \preccurlyeq$  piles » lors de ces lancers

Deux nouveaux cas se présentent alors.

× Si  $k \notin [0, n]$ , alors :

$$
[X = k] \cap [Z = n] = \varnothing
$$

En effet, on ne peut pas obtenir un nombre  $k \notin [0, n]$  de « piles » lorsque l'on effectue n lancers de pièces. En particulier :

$$
\mathbb{P}([X = k] \cap [Z = n]) = \mathbb{P}(\emptyset) = 0
$$

× Si $k \in [\![0,n]\!],$  alors :

$$
\mathbb{P}([X = k] \cap [Z = n]) = \mathbb{P}([Z = n]) \mathbb{P}_{[Z = n]}([X = k])
$$
  
=  $\binom{N}{n} \left(\frac{1}{6}\right)^n \left(1 - \frac{1}{6}\right)^{N-n} \times \binom{n}{k} p^k (1 - p)^{n-k}$  (*d'après la question précédente*)

$$
\text{Finalement, pour tout } (n, k) \in \mathbb{N}^2 \text{, on obtient :}
$$
\n
$$
\mathbb{P}([X = k] \cap [Z = n]) = \left\{ \begin{array}{c} \binom{n}{k} \binom{N}{n} p^k (1-p)^{n-k} \left(\frac{5}{6}\right)^{N-n} \left(\frac{1}{6}\right)^n & \text{si } 0 \le k \le n \le N\\ 0 & \text{si } n > N \text{ ou} \\ 0 & k > n \end{array} \right\}
$$

5. Calculer la probabilité  $\mathbb{P}([X = 0]).$ 

#### Démonstration.

La famille  $([Z = n])_{n \in [0, N]}$  forme un système complet d'événements. Ainsi, par formule des probabilités totales :

$$
\mathbb{P}([X = 0]) = \sum_{n=0}^{N} \mathbb{P}([X = 0] \cap [Z = n])
$$
  
\n
$$
= \sum_{n=0}^{N} {n \choose 0} {N \choose n} p^{0} (1-p)^{n-0} \left(\frac{5}{6}\right)^{N-n} \left(\frac{1}{6}\right)^{n} \qquad (d'ap \text{rès la question}
$$
  
\n
$$
= \sum_{n=0}^{N} {N \choose n} (1-p)^{n} \left(\frac{5}{6}\right)^{N-n} \left(\frac{1}{6}\right)^{n}
$$
  
\n
$$
= \sum_{n=0}^{N} {N \choose n} \left(\frac{1}{6} (1-p)\right)^{n} \left(\frac{5}{6}\right)^{N-n}
$$
  
\n
$$
= \left(\frac{1}{6} (1-p) + \frac{5}{6}\right)^{N} = \left(1 - \frac{1}{6} p\right)^{N} \qquad (par \text{ formula } du)
$$
  
\n
$$
\mathbb{P}([X = 0]) = \left(1 - \frac{p}{6}\right)^{N}
$$

6. Montrer pour tout couple d'entiers naturels  $(k, n)$  tel que  $0 \leq k \leq n \leq N$ :

$$
\binom{n}{k}\binom{N}{n} = \binom{N}{k}\binom{N-k}{n-k}
$$

En déduire la probabilité  $\mathbb{P}(|X = k|)$ .

Démonstration.

Soit  $(k, n) \in \mathbb{N}^2$  tel que :  $0 \leq k \leq n \leq N$ .

• D'une part :

$$
\binom{n}{k}\binom{N}{n} = \frac{\mathbf{x}!}{k! (n-k)!} \times \frac{N!}{\mathbf{x}! (N-n)!} = \frac{N!}{k! (n-k)! (N-n)!}
$$

• D'autre part :

$$
\binom{N}{k} \binom{N-k}{n-k} = \frac{N!}{k! \ (N-k)!} \times \frac{(N-k)!}{(n-k)! \ ((N-k)-(n-k))!} = \frac{N!}{k! \ (n-k)! \ (N-n)!}
$$
\nAnsi, pour tout  $(n, k) \in \mathbb{N}^2$  tel que  $0 \le k \le n \le N$ , on obtient :

\n
$$
\binom{n}{k} \binom{N}{n} = \binom{N}{k} \binom{N-k}{n-k}.
$$

#### Commentaire

Cette relation sur les coefficients binomiaux peut aussi se démontrer par dénombrement. Pour ce faire, on considère un ensemble E à N éléments.

(on peut penser à une pièce qui contient N individus)

On souhaite alors construire une partie  $P$  à  $n$  éléments de cet ensemble contenant  $k$  éléments distingués (on peut penser à choisir dans la pièce un groupe de n individus dans lequel figurent k représentants de ces individus).

Pour ce faire, on peut procéder de deux manières :

1) On choisit d'abord la partie à *n* éléments de  $E: \binom{N}{k}$ n possibilités.

On distingue ensuite k éléments de cet ensemble  $P: \binom{n}{k}$ k possibilités.

 $($ on choisit d'abord les n individus et on élit ensuite k représentants de ces individus $)$ 

Ainsi, il y a  $\binom{N}{k}$ n  $\binom{n}{n}$ k  $\binom{1}{k}$  manières de construire *P*.

2) On choisit d'abord, dans E, les k éléments à distinguer :  $\binom{N}{k}$ k possibilités.

On choisit ensuite  $n - k$  éléments dans E, pour former P, en y ajoutant les k éléments précédents :  $\binom{N-k}{k}$  $n - k$ possibilités.

(on choisit d'abord les k représentants puis on leur adjoint un groupe de n − k individus) Ainsi, il y a  $\binom{N}{k}$   $\binom{N-k}{k}$ manières de construire  $P$ .

$$
\text{Ans, if } y \text{ a } \left( \left. \right| k \right) \left( \left. n-k \right) \text{ maneres de construi.}
$$

On retrouve ainsi le résultat souhaité.

<sup>•</sup> Remarquons maintenant :  $X(\Omega) \subset [0, N]$ . En effet, il y a au plus N lancers de pièces. Ainsi, le nombre de « piles » obtenus au cours de cette expérience est un entier positif majoré par N.

En particulier, pour tout 
$$
k > N : \mathbb{P}([X = k]) = 0
$$
.

• Soit  $k \in \mathbb{N}$  tel que  $k \leq N$ .

La famille  $([Z = n])_{n \in [0, N]}$  forme un système complet d'événements. Ainsi, par formule des probabilités totales :

$$
\mathbb{P}([X = k])
$$
\n
$$
= \sum_{n=0}^{N} \mathbb{P}([Z = n] \cap [X = k])
$$
\n
$$
= \sum_{n=0}^{N} \mathbb{P}([X = k] \cap [Z = n]) + \sum_{n=0}^{N} \mathbb{P}([X = k] \cap [Z = n])
$$
\n
$$
= \sum_{n=k}^{N} \mathbb{P}([X = k] \cap [Z = n])
$$

(car, d'après la question précédente, pour  $k \notin [0, n]$  :  $\mathbb{P}(|X = k] \cap |Z = n|) = 0$ 

- La dernière ligne est obtenue en constatant que pour  $k\in\mathbb{N}$  :

$$
\begin{cases} n \in [0, N] \\ k \in [0, n] \end{cases} \Leftrightarrow \begin{cases} 0 \le n \le N \\ 0 \le k \le n \end{cases} \Leftrightarrow \begin{cases} 0 \le n \le N \\ k \le n \end{cases} \Leftrightarrow \begin{cases} k \le n \le N \end{cases}
$$

• Ainsi, en reprenant les égalités précédentes :

$$
\mathbb{P}(\lbrace X = k \rbrace)
$$
\n
$$
= \sum_{n=k}^{N} \mathbb{P}(\lbrace X = k \rbrace \cap [Z = n])
$$
\n
$$
= \sum_{n=k}^{N} {n \choose k} {N \choose n} p^{k} (1-p)^{n-k} \left(\frac{5}{6}\right)^{N-n} \left(\frac{1}{6}\right)^{n} \qquad (d'après la question 3.)
$$
\n
$$
= \sum_{n=k}^{N} {N \choose k} {N-k \choose n-k} p^{k} (1-p)^{n-k} \left(\frac{5}{6}\right)^{N-n} \left(\frac{1}{6}\right)^{n} \qquad (d'après ce qui précède)
$$
\n
$$
= {N \choose k} p^{k} \sum_{n=k}^{N} {N-k \choose n-k} (1-p)^{n-k} \left(\frac{5}{6}\right)^{N-n} \left(\frac{1}{6}\right)^{n}
$$
\n
$$
= {N \choose k} p^{k} \sum_{n=0}^{N-k} {N-k \choose n} (1-p)^{n} \left(\frac{5}{6}\right)^{N-(n+k)} \left(\frac{1}{6}\right)^{n+k} \qquad (par dcaalage d'indice)
$$
\n
$$
= {N \choose k} p^{k} \left(\frac{1}{6}\right)^{k} \sum_{n=0}^{N-k} {N-k \choose n} (1-p)^{n} \left(\frac{5}{6}\right)^{(N-k)-n} \left(\frac{1}{6}\right)^{n}
$$
\n
$$
= {N \choose k} \left(\frac{p}{6}\right)^{k} \sum_{n=0}^{N-k} {N-k \choose n} \left(\frac{1-p}{6}\right)^{n} \left(\frac{5}{6}\right)^{(N-k)-n}
$$
\n
$$
= {N \choose k} \left(\frac{p}{6}\right)^{k} \left(\frac{1-p}{6} + \frac{5}{6}\right)^{N-k}
$$
\n
$$
= {N \choose k} \left(\frac{p}{6}\right)^{k} (1-\frac{p}{6})^{N-k}
$$
\n
$$
\forall k \in [0, N], \mathbb{P}((X = k]) = {N \choose k} \left(\frac{p}{6}\right)^{N-k}
$$

7. Montrer que la variable aléatoire X suit une loi binomiale de paramètre  $(N, \frac{p}{6})$ . Quelle est la loi de la variable aléatoire Y ?

Démonstration.

• D'après la question précédente :

$$
\times X(\Omega) \subset [0, N],
$$

$$
\times \ \forall k \in [0, N], \ \mathbb{P}\left(\left[X = k\right]\right) = {N \choose k} \left(\frac{p}{6}\right)^k \left(1 - \frac{p}{6}\right)^{N-k}.
$$
  
On en déduit :  $X \hookrightarrow \mathcal{B}\left(N, \frac{p}{6}\right).$ 

• Pour déterminer la loi de  $Y$ , il suffit de constater que les v.a.r.  $X$  et  $Y$  jouent un rôle symétrique. On raisonne alors de la même manière que pour l'obtention de la loi de  $X$  en remplaçant  $p$  par  $q$ .

On obtient alors : 
$$
Y \hookrightarrow \mathcal{B}\left(N, \frac{q}{6}\right)
$$
.

8. Est-ce que les variables aléatoires X et Y sont indépendantes ? Déterminer la loi du couple  $(X, Y)$ .

Démonstration.

- Montrons que les v.a.r.  $X$  et  $Y$  ne sont pas indépendantes.
	- × Remarquons tout d'abord :  $[X = N] ∩ [Y = N] = ∅$ .

En effet, l'événement  $[X = N] \cap [Y = N]$  est réalisé si et seulement si on obtient à la fois N « piles » et  $N$  « faces » lors des lancers de la pièce. Or, comme il y a au maximum  $N$  lancers, on ne peut obtenir à la fois  $N$  « piles » et  $N$  « faces ».

$$
[X = N] \cap [Y = N] = \varnothing
$$

<sup>×</sup> On obtient alors :

$$
\mathbb{P}([X = N] \cap [Y = N]) \neq \mathbb{P}([X = N]) \times \mathbb{P}([Y = N])
$$
\n  
\n...\n  
\n...\n  
\n0\n  
\n
$$
p^{N} \qquad q^{N} \qquad (d^{7}apr\& la question 6.)
$$

Ainsi, les v.a.r. X et Y ne sont pas indépendantes.

#### Commentaire

- Dans les énoncés, on trouvera souvent la question : « les v.a.r.  $X$  et  $Y$  sont-elles indépendantes ? ». Ainsi énoncée, cette question attend généralement la réponse : NON.
- Il s'agit alors de démontrer la négation de la propriété d'indépendance. Or :

$$
\text{NON}(\ \forall x \in X(\Omega),\ \forall y \in Y(\Omega),\quad \mathbb{P}([X = x] \cap [Y = y]) = \mathbb{P}([X = x]) \times \mathbb{P}([Y = y]) )
$$

$$
\Leftrightarrow \exists x \in X(\Omega), \exists y \in Y(\Omega), \quad \mathbb{P}([X = x] \cap [Y = y]) \neq \mathbb{P}([X = x]) \times \mathbb{P}([Y = y])
$$

Pour démontrer que deux v.a.r. ne sont pas indépendantes, il s'agit d'exhiber un couple  $(x, y) \in X(\Omega) \times Y(\Omega)$  tel que :  $\mathbb{P}([X = x] \cap [Y = y]) \neq \mathbb{P}([X = x]) \times \mathbb{P}([Y = y])$ .

• En particulier, on pourra chercher  $(x, y) \in X(\Omega) \times Y(\Omega)$  tel que :

$$
\mathbb{P}([X = x] \cap [Y = y]) \neq \mathbb{P}([X = x]) \times \mathbb{P}([Y = y])
$$
  
\n
$$
\uparrow \qquad \qquad \uparrow \qquad \qquad \uparrow \qquad \uparrow \qquad \up
$$

- Déterminons la loi du couple  $(X, Y)$ .
	- × D'après la question précédente, on peut considérer :  $X(Ω) = [0, N]$  et  $Y(Ω) = [0, N]$ .

$$
X(\Omega) = [0, N] \text{ et } Y(\Omega) = [0, N]
$$

 $\times$  Soit  $(k, \ell) \in [0, N]^2$ .<br>On obtient along. On obtient alors :

$$
\mathbb{P}([X = k] \cap [Y = \ell]) = \mathbb{P}([X = k] \cap [Z - X = \ell]) \qquad (car \ Z = X + Y)
$$

$$
= \mathbb{P}([X = k] \cap [Z = \ell + k])
$$

Deux cas se présentent alors :

- si  $\ell + k > N$ , alors :  $[Z = \ell + k] = \emptyset$ . D'où :

$$
[X = k] \cap [Z = \ell + k] = [X = k] \cap \varnothing = \varnothing
$$

On en déduit :

$$
\mathbb{P}([X = k] \cap [Y = \ell]) = \mathbb{P}([X = k] \cap [Z = \ell + k]) = \mathbb{P}(\emptyset) = 0
$$

- si  $\ell + k \leq N$ , alors, d'après la question  $3$ . :

$$
\mathbb{P}([X = k] \cap [Y = \ell]) = \mathbb{P}([X = k] \cap [Z = \ell + k])
$$
  
= 
$$
{\ell + k \choose k} {N \choose \ell + k} p^k (1-p)^{(\ell + k) - k} \left(\frac{5}{6}\right)^{N - (\ell + k)} \left(\frac{1}{6}\right)^{\ell + k}
$$

$$
\mathbb{P}([X = k] \cap [Y = \ell]) = \begin{cases} \binom{\ell + k}{k} \binom{N}{\ell + k} p^k (1 - p)^{\ell} \left(\frac{5}{6}\right)^{N - \ell - k} \left(\frac{1}{6}\right)^{\ell + k} & \text{si } \ell + k \le N \\ 0 & \text{si } \ell + k > N \end{cases}
$$

9. En comparant les variances de Z et de  $X + Y$ , déterminer la covariance du couple  $(X, Y)$ .

Démonstration.

- Les v.a.r.  $X, Y$  et  $Z$  sont finies. Elles admettent donc une variance.
- Tout d'abord :

$$
\mathbb{V}(X+Y) = \mathbb{V}(X) + 2\operatorname{Cov}(X,Y) + \mathbb{V}(Y)
$$

# Commentaire

Rappelons que cette propriété peut se démontrer à l'aide des propriétés de l'opérateur de covariance. Plus précisément :

$$
\mathbb{V}(X + Y) = \text{Cov}(X + Y, X + Y)
$$
\n
$$
= \text{Cov}(X, X + Y) + \text{Cov}(Y, X + Y)
$$
\n
$$
= \text{Cov}(X, X) + \text{Cov}(X, Y) + \text{Cov}(Y, X) + \text{Cov}(Y, Y)
$$
\n
$$
= \mathbb{V}(X) + 2\text{Cov}(X, Y) + \mathbb{V}(Y)
$$
\n
$$
= \mathbb{V}(X) + 2\text{Cov}(X, Y) + \mathbb{V}(Y)
$$
\n
$$
\text{(car on a :} \text{(car on a :} \text{Cov}(Y, X) = \text{Cov}(X, Y))
$$

On en déduit :

$$
2 \operatorname{Cov}(X, Y) = \mathbb{V}(X + Y) - \mathbb{V}(X) - \mathbb{V}(Y)
$$
  
\n
$$
= \mathbb{V}(Z) - \mathbb{V}(X) - \mathbb{V}(Y)
$$
  
\n
$$
= \frac{5N}{36} - N \frac{p}{6} \left(1 - \frac{p}{6}\right) - N \frac{q}{6} \left(1 - \frac{q}{6}\right) \qquad \begin{array}{c}\n(d'ap \dot{r} \dot{s} \mathbf{1} \cdot ct \ar X \rightarrow \mathcal{B}(N, \frac{p}{6}) \\
\quad ct \, Y \rightarrow \mathcal{B}(N, \frac{q}{6})\n\end{array}
$$
  
\n
$$
= \frac{5N}{36} - N \frac{p}{6} \frac{6-p}{6} - N \frac{q}{6} \frac{6-q}{6}
$$
  
\n
$$
= \frac{N}{36} \left(5 - p(6-p) - q(6-q)\right)
$$
  
\n
$$
= \frac{N}{36} \left(5 - 6p + p^2 - 6q + q^2\right)
$$
  
\n
$$
= \frac{N}{36} \left(5 - 6 + p^2 + q^2\right) \qquad (car \, p + q = 1)
$$
  
\n
$$
= \frac{N}{36} \left(-1 + p^2 + (1 - p)^2\right)
$$
  
\n
$$
= \frac{N}{36} \left(\mathcal{A} + p^2 + (t - 2p + p^2)\right)
$$
  
\n
$$
= \frac{2N}{36} \left(2p^2 - 2p\right)
$$
  
\n
$$
= \frac{2N}{36} p(1-p)
$$

$$
\text{Ainsi : Cov}(X, Y) = \frac{N p q}{36}.
$$

# Exercice 2 (adapté de EDHEC 2008)

# Partie I : Etude d'un endomorphisme de  $\mathbb{R}^3$

On considère un endomorphisme  $f$  de  $\mathbb{R}^3$  dont la matrice dans la base canonique  $\mathscr{B}$  de  $\mathbb{R}^3$  est la matrice :

$$
A = \begin{pmatrix} 6 & 10 & 11 \\ 2 & 6 & 5 \\ -4 & -8 & -8 \end{pmatrix}
$$

1. a) Déterminer le noyau de  $f$ . En déduire le rang de  $f$ .

Démonstration.

• Soit  $u \in \mathbb{R}^3$ . Il existe donc  $(x, y, z) \in \mathbb{R}^3$  tel que  $u = (x, y, z)$ . Notons  $U = \text{Mat}_{\mathscr{B}}(u) =$  $\sqrt{2}$  $\mathcal{L}$ x  $\hat{y}$ z  $\setminus$  $\in \mathscr{M}_{3,1}(\mathbb{R}).$  $u \in \text{Ker}(f) \qquad \Longleftrightarrow \qquad f(u) = 0_{\mathbb{R}^3}$  $\Leftrightarrow$   $A \times U = 0_{\mathscr{M}_{3,1}(\mathbb{R})}$ ⇐⇒  $\sqrt{ }$  $\mathcal{L}$ 6 10 11 2 6 5 −4 −8 −8  $\setminus$  $\overline{1}$  $\sqrt{ }$  $\mathcal{L}$ x  $\hat{y}$ z  $\setminus$  $\Big\} =$  $\sqrt{ }$  $\mathcal{L}$  $\overline{0}$ 0 0  $\Delta$  $\perp$ ⇐⇒  $\sqrt{ }$  $\int$  $\mathcal{L}$  $6x + 10y + 11z = 0$  $2x + 6y + 5z = 0$  $-4x$  –  $8y$  –  $8z$  = 0  $L_2 \leftarrow 3 L_2 - L_1$ <br> $L_3 \leftarrow 3 L_3 + 2 L_1$ ⇐⇒  $\sqrt{ }$  $\int$  $\mathcal{L}$  $6x + 10y + 11z = 0$  $8y + 4z = 0$  $- 4 y - 2 z = 0$  $L_3 \leftarrow 2 L_3 - L_2$  $\sqrt{ }$  $\int$  $\mathcal{L}$  $6x + 10y + 11z = 0$  $8y + 4z = 0$  $0 = 0$  $\iff \quad \begin{cases} 6x + 10y = -11z \\ 8x - 4z \end{cases}$  $8y = -4z$  $\begin{array}{ccc}\nL_1 \leftarrow 4L_1 - 5L_2 & \begin{cases}\n24x & = & -24z\n\end{cases}\n\end{array}$  $8y = -4z$ 

On obtient alors :

$$
Ker(f) = \{(x, y, z) \in \mathbb{R}^3 \mid x = -z \text{ et } y = -\frac{1}{2}z\}
$$
  
=  $\{(-z, -\frac{1}{2}z, z) \mid z \in \mathbb{R}\}$   
=  $\{z \cdot (-1, -\frac{1}{2}, 1) \mid z \in \mathbb{R}\}$   
=  $Vect ((-1, -\frac{1}{2}, 1))$   
=  $Vect ((2, 1, -2))$ 

On en conclut :  $Ker(f) = Vect ((2, 1, -2)).$ 

### Commentaire

Il faut faire attention aux objets manipulés. On doit déterminer  $E_0(f) = \text{Ker}(f)$ , noyau d'un endomorphisme de  $\mathbb{R}^3$ . On doit donc obtenir un sous-espace vectoriel de  $\mathbb{R}^3$ . Si u et  $U = Mat_{\mathscr{B}}(u)$  sont deux représentations différentes du même triplet u, cela n'autorise pas pour autant à écrire l'égalité entre ces deux éléments :

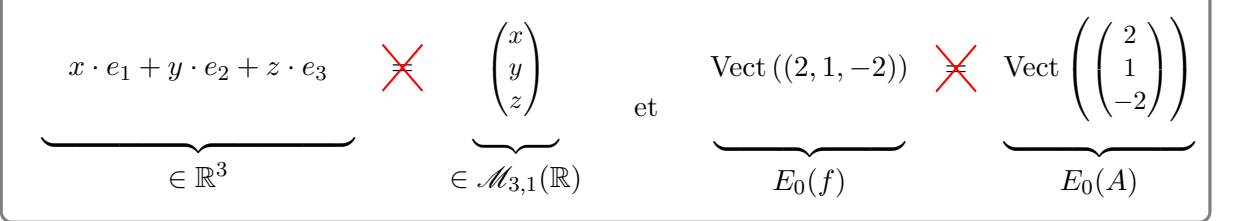

- La famille  $\mathcal{F} = ((2,1,-2))$  est :
	- $\times$  génératrice de Ker(f),
	- <sup>×</sup> libre car constituée uniquement d'un vecteur non nul.

On en conclut que la famille  $\mathcal F$  est une base de Ker(f).

Ainsi : dim 
$$
(\text{Ker}(f)) = \text{Card } (\mathcal{F}) = 1
$$
.

#### Commentaire

- Le terme cardinal est réservé aux ensembles finis. La famille  $((2,1,-2))$  contient seulement 1 vecteur. Cette famille est donc finie, de cardinal 1 (ce qu'on note Card  $((2, 1, -2)) = 1$ .
- L'ensemble Vect  $((2, 1, -2))$  est l'espace vectoriel constitué de toutes les combinaisons linéaires du vecteur (2, 1, −2). C'est un ensemble infini de vecteurs, on ne peut parler de son cardinal. Par contre, si l'on dispose d'une base d'un espace vectoriel, tout vecteur de cet espace vectoriel se décompose de manière unique sur cette base. Ceci permet de donner une représentation finie de cet ensemble infini.
- Les notations : Card  $(\text{Vect}(\{2,1,-2\}))$  et dim  $(\{2,1,-2\})$  n'ont aucun sens !
- D'après le théorème du rang :

 $\dim (\mathbb{R}^3) = \dim (\text{Ker}(f)) + \dim (\text{Im}(f))$  $\frac{1}{\sqrt{1-\frac{1}{2}}}\left\{ \frac{1}{\sqrt{1-\frac{1}{2}}}\right\}$ 3 1 On en déduit : dim  $(\text{Im}(f)) = 3 - 1 = 2$ .

 $\Box$ 

**b**) L'endomorphisme  $f$  est-il un automorphisme de  $\mathbb{R}^3$ ?

#### Démonstration.

D'après la question précédente : Ker $(f)$  = Vect  $((2, 1, -2)) \neq \{0_{\mathbb{R}^3}\}.$ On en déduit que l'application  $f$  n'est pas injective. Elle n'est donc pas bijective.

L'endomorphisme f n'est donc pas un automorphisme de E.

 $\Box$ 

c) On considère les vecteurs  $u = (2, 1, -2)$  et  $v = (3, 1, -2)$ . Calculer  $f(u)$  et exprimer  $f(v)$  en fonction de v.

Démonstration.

• D'après la question précédente,  $u \in \text{Ker}(f)$ .

On en déduit :  $f(u) = 0_{\mathbb{R}^3}$ .

#### Commentaire

On peut aussi faire ce calcul à l'aide de la matrice représentative de f dans la base  $\mathscr{B}$ . Plus précisément, en notant  $U = Mat_{\mathscr{B}}(u)$ :

$$
\begin{array}{rcl}\n\text{Mat}_{\mathscr{B}}(f(u)) & = & \text{Mat}_{\mathscr{B}}(f) \text{ Mat}_{\mathscr{B}}(u) \\
& = & AU = \begin{pmatrix} 6 & 10 & 11 \\ 2 & 6 & 5 \\ -4 & -8 & -8 \end{pmatrix} \begin{pmatrix} 2 \\ 1 \\ -2 \end{pmatrix} = \begin{pmatrix} 0 \\ 0 \\ 0 \end{pmatrix} = \text{Mat}_{\mathscr{B}}(0_{\mathbb{R}^3})\n\end{array}
$$

L'application Mat<sub> $\mathscr{B}(.)$ </sub> étant bijective, on en déduit :  $f(u) = 0_{\mathbb{R}^3}$ .

• Par ailleurs, en notant  $V = Mat_{\mathscr{B}}(v)$ :

$$
\begin{aligned}\n\text{Mat}_{\mathscr{B}}(f(v)) &= \text{Mat}_{\mathscr{B}}(f) \text{ Mat}_{\mathscr{B}}(v) \\
&= A V = \begin{pmatrix} 6 & 10 & 11 \\ 2 & 6 & 5 \\ -4 & -8 & -8 \end{pmatrix} \begin{pmatrix} 3 \\ 1 \\ -2 \end{pmatrix} \\
&= \begin{pmatrix} 6 \\ 2 \\ -4 \end{pmatrix} = 2 \begin{pmatrix} 3 \\ 1 \\ -2 \end{pmatrix} = \text{Mat}_{\mathscr{B}}(2v)\n\end{aligned}
$$

L'application Mat<sub> $\mathscr{B}(.)$ </sub> étant bijective, on en déduit :  $f(v) = 2 v$ .

#### Commentaire

L'énoncé ne donne pas directement accès à  $f$  mais à  $A$ , sa matrice représentative dans la base  $\mathscr{B}$ . La base  $\mathscr{B}$  étant fixée, l'application Mat<sub> $\mathscr{B}(.)$ </sub>, appelée parfois isomorphisme de représentation, permet de traduire les propriétés énoncées dans le monde des espaces vectoriels en des propriétés énoncées dans le monde matriciel.

Voici quelques correspondances dans le cas général :

E espace vectoriel de dimension  $n \leftrightarrow \mathcal{M}_{n,1}(\mathbb{R})$  $f: E \to E$  endomorphisme  $\longleftrightarrow$   $\text{Mat}_{\mathscr{B}}(f) \in \mathscr{M}_n(\mathbb{R})$ f bijectif  $\longleftrightarrow$  Mat<sub> $\mathscr{B}(f)$ </sub> inversible

Ou encore, dans le cas précis de l'exercice :

 $f \leftrightarrow A$  $f(u) \leftrightarrow A \times U$  $f(v) \longleftrightarrow A \times V$ 

Il est très fréquent que les énoncés de concours requièrent de savoir traduire une propriété d'un monde à l'autre. Il est donc indispensable d'être à l'aise sur ce mécanisme.  $\Box$ 

- 2. On considère le vecteur  $w = (-2, 0, 1)$ .
	- a) Montrer que  $\mathscr{B}' = (u, v, w)$  est une base de  $\mathbb{R}^3$ .

### Démonstration.

• Montrons que la famille  $((2, 1, -2), (3, 1, -2), (-2, 0, 1))$  est libre. Soit  $(\lambda_1, \lambda_2, \lambda_3) \in \mathbb{R}^3$ . Supposons :

$$
\lambda_1 \cdot (2, 1, -2) + \lambda_2 \cdot (3, 1, -2) + \lambda_3 \cdot (-2, 0, 1) = (0, 0, 0) \quad (*)
$$

Or :

$$
(*) \iff \begin{cases} 2\lambda_1 + 3\lambda_2 - 2\lambda_3 = 0 \\ \lambda_1 + \lambda_2 = 0 \\ -2\lambda_1 - 2\lambda_2 + \lambda_3 = 0 \end{cases}
$$
  

$$
\stackrel{L_2 \leftarrow 2L_2 - L_1}{\Longleftrightarrow} \begin{cases} 2\lambda_1 + 3\lambda_2 - 2\lambda_3 = 0 \\ -\lambda_2 + 2\lambda_3 = 0 \\ \lambda_2 - \lambda_3 = 0 \end{cases}
$$
  

$$
L_3 \stackrel{L_3 \leftarrow L_3 + L_2}{\Longleftrightarrow} \begin{cases} 2\lambda_1 + 3\lambda_2 - 2\lambda_3 = 0 \\ -\lambda_2 + \lambda_3 = 0 \\ \lambda_3 = 0 \end{cases}
$$
  

$$
\iff \begin{cases} \lambda_1 = \lambda_2 = \lambda_3 = 0 \\ par \text{ months successives} \end{cases}
$$

La famille  $(u, v, w)$  est donc libre.

• De plus : Card  $((u, v, w)) = 3 = \dim(\mathbb{R}^3)$ .

La famille 
$$
(u, v, w)
$$
 est donc une base de  $\mathbb{R}^3$ .

b) Exprimer  $f(w)$  comme combinaison linéaire de v et w puis vérifier que la matrice de f dans la base  $(u, v, w)$  est  $T =$  $\sqrt{ }$  $\mathcal{L}$ 0 0 0 0 2 1 0 0 2 ∖  $\cdot$ 

Démonstration.

• Tout d'abord, en notant  $W = Mat_{\mathscr{B}}(w)$ :

$$
\operatorname{Mat}_{\mathscr{B}}(f(w)) = \operatorname{Mat}_{\mathscr{B}}(f) \operatorname{Mat}_{\mathscr{B}}(w)
$$
  
\n
$$
= AW = \begin{pmatrix} 6 & 10 & 11 \\ 2 & 6 & 5 \\ -4 & -8 & -8 \end{pmatrix} \begin{pmatrix} -2 \\ 0 \\ 1 \end{pmatrix}
$$
  
\n
$$
= \begin{pmatrix} -1 \\ 1 \\ 0 \end{pmatrix} = 1 \cdot \begin{pmatrix} 3 \\ 1 \\ -2 \end{pmatrix} + 2 \cdot \begin{pmatrix} -2 \\ 0 \\ 1 \end{pmatrix}
$$
  
\n
$$
= 1 \cdot V + 2 \cdot W
$$
  
\n
$$
= 1 \cdot \operatorname{Mat}_{\mathscr{B}}(v) + 2 \cdot \operatorname{Mat}_{\mathscr{B}}(w)
$$
  
\n
$$
= \operatorname{Mat}_{\mathscr{B}}(1 \cdot v + 2 \cdot w)
$$
  
\n
$$
= \operatorname{Mat}_{\mathscr{B}}(1) \cdot \begin{pmatrix} par \text{ linéarité} \\ de \text{ Mat}_{\mathscr{B}}(.) \end{pmatrix}
$$

L'application Mat<sub> $\mathscr{B}(.)$ </sub> étant bijective, on en déduit :  $f(w) = 1 \cdot v + 2 \cdot w$ .

### Commentaire

- On a remarqué ici :  $AW = 1 \cdot U + 2 \cdot V$  ce qui nous a permis de conclure sur cette question. Il était aussi possible d'obtenir ce résultat par résolution de système linéaire.
- Plus précisément, on cherche  $(\beta, \gamma) \in \mathbb{R}^2$  tel que :  $f(w) = \beta \cdot v + \gamma \cdot w$ . Il s'agit une nouvelle fois de traduire cette relation dans le monde matriciel. On procède comme suit :

$$
f(w) = \beta \cdot v + \gamma \cdot w
$$
  
\n
$$
\iff \text{Mat}_{\mathscr{B}}(f(w)) = \text{Mat}_{\mathscr{B}}(\beta \cdot v + \gamma \cdot w)
$$
  
\n
$$
\iff \text{Mat}_{\mathscr{B}}(f) \text{ Mat}_{\mathscr{B}}(w) = \beta \cdot \text{Mat}_{\mathscr{B}}(v) + \gamma \cdot \text{Mat}_{\mathscr{B}}(w) \quad \begin{array}{c} (par\text{ linéarité}) \\ de \text{ Mat}_{\mathscr{B}}(.) \end{array})
$$
  
\n
$$
\iff \beta \cdot W + \gamma \cdot W = A W
$$
  
\n
$$
\iff \beta \begin{pmatrix} 3 \\ 1 \\ -2 \end{pmatrix} + \gamma \begin{pmatrix} -2 \\ 0 \\ 1 \end{pmatrix} = \begin{pmatrix} -1 \\ 1 \\ 0 \end{pmatrix}
$$
  
\n
$$
\iff \begin{cases} 3 \beta - 2 \gamma = -1 \\ \beta - 2 \beta + \gamma = 0 \\ 2 \gamma = 4 \end{cases}
$$
  
\n
$$
\begin{array}{c} L_2 \leftarrow 3L_2 - L_1 \\ L_3 \leftarrow 3L_3 + 2L_1 \\ L_4 \leftarrow 2L_3 + L_2 \end{array} \begin{cases} 3 \beta - 2 \gamma = -1 \\ 2 \gamma = 4 \\ -\gamma = -2 \end{cases}
$$
  
\n
$$
L_3 \leftarrow 2L_3 + L_2 \\ \iff \begin{cases} 3 \beta - 2 \gamma = -1 \\ 2 \gamma = 4 \\ 0 = 0 \end{cases}
$$
  
\n
$$
L_1 \leftarrow L_1 + L_2 \\ \iff \begin{cases} 3 \beta = 3 \\ 2 \gamma = 4 \end{cases}
$$
  
\nOn en déduit :  $f(w) = 1 \cdot v + 2 \cdot w$ .

• D'après les questions précédentes :

$$
\times f(u) = 0 \cdot u + 0 \cdot v + 0 \cdot w \quad \text{donc} \quad \text{Mat}_{(u,v,w)}(f(u)) = \begin{pmatrix} 0 \\ 0 \\ 0 \end{pmatrix}.
$$

$$
\times f(v) = 0 \cdot u + 2 \cdot v + 0 \cdot w \quad \text{donc} \quad \text{Mat}_{(u,v,w)}(f(v)) = \begin{pmatrix} 0 \\ 2 \\ 0 \end{pmatrix}.
$$

$$
\times f(w) = 0 \cdot u + 1 \cdot v + 2 \cdot w \quad \text{donc} \quad \text{Mat}_{(u,v,w)}(f(w)) = \begin{pmatrix} 0 \\ 1 \\ 2 \end{pmatrix}.
$$

$$
\text{Finalement}: T = \text{Mat}_{(u,v,w)}(f) = \begin{pmatrix} 0 & 0 & 0 \\ 0 & 2 & 1 \\ 0 & 0 & 2 \end{pmatrix}.
$$

#### Commentaire

• Pour résoudre la question, on se sert ici une nouvelle fois de la correspondance entre le monde des espaces vectoriels et le monde matriciel.

Ou peut ajouter la correspondance suivante à celle déjà évoquée :

expression de  $f(u)$  dans  $(u, v, w) \leftrightarrow$  expression de AU dans  $(U, V, W)$ 

• L'énoncé fournit le résultat de la question (la valeur de la matrice  $T = Mat_{(u,v,w)}(f)$  à trouver). Rappelons tout d'abord que cette matrice est obtenue par concaténation des matrices représentatives de  $f(u)$ ,  $f(v)$  et  $f(w)$  dans la base  $\mathscr{B}'$ . Autrement dit :

$$
T = \text{Mat}_{(u,v,w)}(f) = \left( \text{Mat}_{(u,v,w)}(f(u)) \ \text{Mat}_{(u,v,w)}(f(v)) \ \text{Mat}_{(u,v,w)}(f(w)) \right)
$$

Ainsi, la lecture de T nous fournit directement les égalités :

$$
f(u) = 0 \cdot u + 0 \cdot v + 0 \cdot w,
$$
  $f(v) = 0 \cdot u + 2 \cdot v + 0 \cdot w,$   $f(w) = 0 \cdot u + 1 \cdot v + 2 \cdot w$ 

Cela ne signifie pas que l'on peut rédiger la question 1.c) avec comme argument : « d'après la question 2.b) . . . ». Par contre, cette matrice permet de vérifier le résultat des questions précédentes et de corriger une éventuelle erreur que l'on aurait pu commettre.

- 3. On note  $P = P_{\mathscr{B}, \mathscr{B}}$  la matrice de passage de la base  $\mathscr{B}$  à la base  $\mathscr{B}'$ .
	- a) Déterminer P et son inverse  $P^{-1}$ .

Démonstration.

• Par définition :

$$
P_{\mathscr{B},\mathscr{B}'} = \begin{pmatrix} \text{Mat}_{\mathscr{B}}(u) & \text{Mat}_{\mathscr{B}}(v) & \text{Mat}_{\mathscr{B}}(w) \end{pmatrix}
$$

(la matrice  $P_{\mathscr{B},\mathscr{B}'}$  est obtenue par concaténation des matrices colonnes représentatives des vecteurs de  $\mathcal{B}'$  dans la base  $\mathcal{B}$ )

Ainsi : 
$$
P = \begin{pmatrix} 2 & 3 & -2 \\ 1 & 1 & 0 \\ -2 & -2 & 1 \end{pmatrix}
$$
.

• On applique l'algorithme du pivot de Gauss.

$$
\begin{pmatrix} 2 & 3 & -2 \ 1 & 1 & 0 \ -2 & -2 & 1 \end{pmatrix} \begin{pmatrix} 1 & 0 & 0 \ 0 & 1 & 0 \ 0 & 0 & 1 \end{pmatrix}
$$

On effectue l'opération  $\begin{cases} L_2 \leftarrow 2L_2 - L_1 \\ L_1 \leftarrow L_2 - L_1 \end{cases}$  $L_2 \leftarrow 2L_2 - L_1$ . On obtient :<br> $L_3 \leftarrow L_3 + L_1$ 

$$
\begin{pmatrix} 2 & 3 & -2 \ 0 & -1 & 2 \ 0 & 1 & -1 \end{pmatrix} \begin{pmatrix} 1 & 0 & 0 \ -1 & 2 & 0 \ 1 & 0 & 1 \end{pmatrix}
$$

On effectue l'opération  $\left\{ L_3 \leftarrow L_3 + L_2 \right.$  On obtient :

$$
\begin{pmatrix} 2 & 3 & -2 \ 0 & -1 & 2 \ 0 & 0 & 1 \end{pmatrix} \begin{pmatrix} 1 & 0 & 0 \ -1 & 2 & 0 \ 0 & 2 & 1 \end{pmatrix}
$$

- La réduite obtenue est triangulaire supérieure. De plus, ses coefficients diagonaux sont tous non nuls. Ainsi, cette réduite est inversible et il en est de même de la matrice initiale P.  $(c$ 'est toujours le cas d'une matrice de passage d'une base  $\mathscr B$  à une base  $\mathscr B'$ !)
- On effectue les opérations  $\begin{cases} L_1 \leftarrow L_1 + 2L_3 \\ L_1 \leftarrow L_2 + 2L_3 \end{cases}$  $L_1 \leftarrow L_1 + 2L_3$ . On obtient :<br> $L_2 \leftarrow L_2 - 2L_3$ .

$$
\begin{pmatrix} 2 & 3 & 0 \ 0 & -1 & 0 \ 0 & 0 & 1 \end{pmatrix} \begin{pmatrix} 1 & 4 & 2 \ -1 & -2 & -2 \ 0 & 2 & 1 \end{pmatrix}
$$

On effectue l'opération  $\left\{ L_1 \leftarrow L_1 + 3L_2 \right.$  On obtient :

$$
\begin{pmatrix} 2 & 0 & 0 \ 0 & -1 & 0 \ 0 & 0 & 1 \end{pmatrix} \begin{pmatrix} -2 & -2 & -4 \ -1 & -2 & -2 \ 0 & 2 & 1 \end{pmatrix}
$$

On effectue les opérations  $\begin{cases} L_1 \leftarrow \frac{1}{2} L_1 \end{cases}$  $L_1 \leftarrow 2^{-L_1}$ . On obtient :<br> $L_2 \leftarrow -L_2$ 

$$
\begin{pmatrix}\n1 & 0 & 0 \\
0 & 1 & 0 \\
0 & 0 & 1\n\end{pmatrix}\n\begin{pmatrix}\n-1 & -1 & -2 \\
1 & 2 & 2 \\
0 & 2 & 1\n\end{pmatrix}
$$

Ainsi *P* est inversible et 
$$
P^{-1} = \begin{pmatrix} -1 & -1 & -2 \\ 1 & 2 & 2 \\ 0 & 2 & 1 \end{pmatrix}
$$
.

# Commentaire

- Profitons-en pour rappeler quelques propriétés des matrices de passage. Si  ${\mathscr B}$  et  ${\mathscr B}'$  sont deux bases d'un espace vectoriel  $E$  de dimension finie :
	- $\times$   $P_{\mathscr{B},\mathscr{B}'}$  est alors une matrice inversible.

.

$$
\times P_{\mathscr{B}',\mathscr{B}} = (P_{\mathscr{B},\mathscr{B}'})^{-1}
$$

• En particulier, si on note  $\mathscr{B} = (e_1, e_2, e_3)$  la base canonique de  $\mathbb{R}^3$ , on a :

$$
\begin{aligned}\n&\times e_1 = (1, 0, 0) = -1 \cdot (2, 1, -2) + 1 \cdot (3, 1, -2) + 0 \cdot (-2, 0, 1) \\
\text{Ainsi : } \text{Mat}_{\mathscr{B}'}(e_1) &= \begin{pmatrix} -1 \\ 1 \\ 0 \end{pmatrix} \\
&\times e_2 = (0, 1, 0) = -1 \cdot (2, 1, -2) + 2 \cdot (3, 1, -2) + 2 \cdot (-2, 0, 1) \\
\text{Ainsi : } \text{Mat}_{\mathscr{B}'}(e_2) &= \begin{pmatrix} -1 \\ 2 \\ 2 \end{pmatrix} \\
&\times e_3 = (0, 0, 1) = -2 \cdot (2, 1, -2) + 2 \cdot (3, 1, -2) + 1 \cdot (-2, 0, 1) \\
\text{Ainsi : } \text{Mat}_{\mathscr{B}'}(e_2) &= \begin{pmatrix} -2 \\ 2 \\ 1 \end{pmatrix} \\
\text{On\text{retrouve ainsi : } P_{\mathscr{B}', \mathscr{B}} &= \begin{pmatrix} -1 & -1 & -2 \\ 1 & 2 & 2 \\ 0 & 2 & 1 \end{pmatrix} = \left( P_{\mathscr{B}, \mathscr{B}'} \right)^{-1}\n\end{aligned}
$$

 $\Box$ 

b) Justifier (sans calcul de produit matriciel) :  $A = PTP^{-1}$ .

Démonstration.

D'après la formule de changement de base :

$$
\begin{array}{rcl}\n\text{Mat}_{\mathscr{B}}(f) & = & P_{\mathscr{B},\mathscr{B}'} \quad \text{Mat}_{\mathscr{B}'}(f) \quad P_{\mathscr{B}',\mathscr{B}} \\
&\quad \mathsf{H} \qquad \mathsf{H} \qquad \mathsf{H} \\
&\quad \mathsf{P} \qquad T \qquad P^{-1} \\
\hline\n\text{On a bien : } A = PTP^{-1}.\n\end{array}
$$

c) Montrer que, pour tout entier naturel n non nul, on a :  $A^n = PT^n P^{-1}$ .

Démonstration. Démontrons par récurrence :  $\forall n \in \mathbb{N}, \mathcal{P}(n)$ où  $P(n): A^{n} = P T^{n} P^{-1}.$ 

- $\blacktriangleright$  Initialisation :
	- D'une part :  $A^0 = I_3$ .
	- D'autre part :  $P T^0 P^{-1} = P I_3 P^{-1} = P P^{-1} = I_3$ . D'où  $\mathcal{P}(0)$ .

► Hérédité : soit  $n \in \mathbb{N}$ . Supposons  $P(n)$  et démontrons  $P(n + 1)$  (*i.e.* :  $A^{n+1} = PT^{n+1} P^{-1}$ ). Alors :

$$
A^{n+1} = A \times A^n
$$

$$
= A \times PT^n P^{-1}
$$
\n
$$
= PT P^{-1} \times PT^n P^{-1}
$$
\n
$$
= PT P^{-1} \times PT^n P^{-1}
$$
\n
$$
= PT (P^{-1}P) T^n P^{-1}
$$
\n
$$
= PT I_3 T^n P^{-1}
$$
\n
$$
= PT T^n P^{-1}
$$
\n
$$
= PT T^n P^{-1}
$$
\n
$$
= PT^{n+1} P^{-1}
$$

D'où  $\mathcal{P}(n+1)$ .

Par principe de récurrence :  $\forall n \in \mathbb{N}, A^n = PT^n P^{-1}$ .

 $\Box$ 

# Partie II : Etude d'un endomorphisme de  $\mathbb{R}_2[X]$

On note g l'endomorphisme de  $\mathbb{R}_2[X]$  défini par : pour tout polynôme  $P(X) \in \mathbb{R}_2[X]$ ,

$$
g(P(X)) = P(X+1) + XP'(X)
$$

On note  $(P_0, P_1, P_2) = (1, X, X^2)$  la base canonique de  $\mathbb{R}_2[X]$ .

4. Déterminer la matrice représentative de  $g$  dans la base  $(P_0, P_1, P_2)$ .

Démonstration. On a :

- $q(P_0) = 1 = 1P_0 + 0P_1 + 0P_2$ ,
- $g(P_1) = X + 1 + X = 2X + 1 = 1P_0 + 2P_1 + 0P_2$
- $q(P_2) = (X + 1)^2 + 2X^2 = 3X^2 + 2X + 1 = 1P_0 + 2P_1 + 3P_2$ .

On en déduit que

$$
Mat_{(P_0, P_1, P_2)}(g) = \begin{pmatrix} 1 & 1 & 1 \\ 0 & 2 & 2 \\ 0 & 0 & 3 \end{pmatrix}.
$$

5. L'endomorphisme g est-il un automorphisme de  $\mathbb{R}_2[X]$ ?

Démonstration. On sait que g est un automorphisme si et seulement si  $\text{Mat}_{(P_0,P_1,P_2)}(g)$  est inversible. Or, cette matrice est triangulaire et ses coefficients diagonaux sont tous non nuls donc elle est bien inversible. On en déduit que

g est un automorphisme de  $\mathbb{R}_2[X]$ .

 $\Box$ 

# Problème (inspiré d'un oral HEC 2013 et du sujet 0 EML 2023)

### Partie I : Etude d'une famille de matrices

On note  $I =$  $\sqrt{ }$  $\mathbf{I}$ 1 0 0 0 1 0 0 0 1  $\setminus$  $\Big\}, J =$  $\sqrt{ }$  $\mathcal{L}$ 0 1 1 1 0 1 1 1 0  $\setminus$ et, pour tout  $(a, b) \in \mathbb{R}^2$ ,  $M(a, b) =$  $\sqrt{ }$  $\overline{1}$ a b b b a b  $b \quad b \quad a$  $\setminus$  $\cdot$ . On pose  $E = \{M(a, b) \in \mathcal{M}_3(\mathbb{R}) \mid (a, b) \in \mathbb{R}^2\}$ .

#### 1. Montrer que  $E$  est un espace vectoriel. En donner une base et sa dimension.

Démonstration. On a

$$
E = \left\{ \begin{pmatrix} a & b & b \\ b & a & b \\ b & b & a \end{pmatrix} \in \mathcal{M}_3(\mathbb{R}) \mid (a, b) \in \mathbb{R}^2 \right\}
$$
  
=  $\{aI + bJ \in \mathcal{M}_3(\mathbb{R}) \mid (a, b) \in \mathbb{R}^2 \}$   
= Vect  $(I, J)$ 

On en déduit que E est un sous-espace vectoriel de  $\mathscr{M}_3(\mathbb{R})$  et donc est un espace vectoriel. De plus, la famille  $\mathcal{F} = (I, J)$ :

- engendre  $E$
- est libre car constituée de deux vecteurs non colinéaires

donc  $\mathcal F$  est une base de  $E$  et on peut conclure que

$$
\dim(E) = 2
$$

2. a) Vérifier que  $J^2 = 2I + J$ .

Démonstration.

$$
J^{2} = \begin{pmatrix} 2 & 1 & 1 \\ 1 & 2 & 1 \\ 1 & 1 & 2 \end{pmatrix} = 2I + J
$$

 $\Box$ 

b) L'espace vectoriel  $E$  est-il stable par produit matriciel?

Démonstration. Soient  $M(a, b)$  et  $M(a', b')$  deux matrices de E.

$$
M(a,b)M(a',b') = (aI + bJ)(a'I + b'J)
$$
  
=  $aa'I + (ab' + ba')J + bb'J^2$   
=  $aa'I + (ab' + ba')J + bb'(2I + J)$   
=  $(aa' + 2bb')I + (ab' + ba' + 2bb')J \in \text{Vect}(I, J) = E$ 

donc

$$
E
$$
 est stable par produit matriciel.

c) Déduire de la question 2.a) qu'il existe deux suites  $(a_n)$  et  $(b_n)$  telles que :

$$
\forall n \in \mathbb{N}, J^n = a_n I + b_n J
$$

et vérifiant :

$$
\begin{cases}\na_0 = 1 \\
a_1 = 0 \\
\forall n \in \mathbb{N}, a_{n+1} = 2b_n\n\end{cases}\n\qquad \text{et}\n\qquad\n\begin{cases}\nb_0 = 0 \\
b_1 = 1 \\
\forall n \in \mathbb{N}, b_{n+1} = a_n + b_n\n\end{cases}
$$

Démonstration. Montrons par récurrence :  $\forall n \in \mathbb{N}, P(n)$ où  $P(n)$ : « il existe deux réels  $a_n$  et  $b_n$  tels que  $J^n = a_n I + b_n J$  » Initialisation : D'une part,  $J^0 = I$ .

D'autre part,  $1I + 0J = I$  donc on pose  $a_0 = 1$  et  $b_0 = 0$ . D'où  $\mathcal{P}(0)$ . Hérédité : soit  $n \in \mathbb{N}$ . Supposons  $\mathcal{P}(n)$ . Montrons  $\mathcal{P}(n+1)$ .

> $J^{n+1} = J^n J$  $=(a_nI + b_nJ)J$  (par hypothèse de récurrence)  $= a_n J + b_n J^2$  $= a_n J + b_n (2I + J)$  (d'après la question 2.a))  $= 2b_nI + (a_n + b_n)J$

On pose alors  $a_{n+1} = 2b_n$  et  $b_{n+1} = a_n + b_n$ . D'où  $\mathcal{P}(n+1)$ . On a montré par récurrence qu'il existe deux suites  $(a_n)$  et  $(b_n)$  telles que :

$$
\forall n \in \mathbb{N}, J^n = a_n I + b_n J
$$

De plus, on a vu dans la preuve par récurrence que,

$$
\begin{cases} a_0 = 1 \\ \forall n \in \mathbb{N}, a_{n+1} = 2b_n \end{cases} \qquad \text{et} \qquad \begin{cases} b_0 = 0 \\ \forall n \in \mathbb{N}, b_{n+1} = a_n + b_n \end{cases}
$$

Ces relations donnent  $a_1 = 2b_0 = 0$  et  $b_1 = a_0 + b_0 = 1 + 0 = 1$ .

20

3. a) Ecrire une relation, vérifiée pour tout entier naturel n, entre  $b_{n+2}, b_{n+1}$  et  $b_n$ . En déduire l'expression de  $b_n$  pour tout  $n \in \mathbb{N}$ .

*Démonstration.* Pour tout  $n \in \mathbb{N}$ :

$$
b_{n+2} = a_{n+1} + b_{n+1}
$$

$$
= 2b_n + b_{n+1}
$$

$$
\forall n \in \mathbb{N}, b_{n+2} = b_{n+1} + 2b_n
$$

On en déduit que la suite  $(b_n)$  est une suite récurrente linéaire d'ordre 2. Le polynôme caractéristique associé à cette suite est :

$$
P(X) = X^2 - X - 2
$$

qui admet comme racines évidentes −1 et 2. On en déduit qu'il existe  $(\lambda, \mu) \in \mathbb{R}^2$  tel que, pour tout  $n \in \mathbb{N}$ ,

$$
b_n = \lambda (-1)^n + \mu 2^n
$$

On a en particulier (pour  $n = 0$  et  $n = 1)$ :

$$
\begin{cases}\n\lambda & + \mu = 0 \\
-\lambda & +2\mu = 1\n\end{cases}
$$

donc

$$
\begin{cases} \lambda + \mu = 0 \\ 3\mu = 1 \end{cases} L_2 \leftarrow L_2 + L_1
$$

donc

$$
\begin{cases} \lambda & = -\frac{1}{3} \\ \mu = \frac{1}{3} \end{cases}
$$

Finalement :

$$
\forall n \in \mathbb{N}, b_n = -\frac{1}{3}(-1)^n + \frac{1}{3}2^n
$$

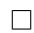

b) Montrer que, pour tout  $n \in \mathbb{N}$ ,  $a_n = \frac{2}{3}$  $\frac{2}{3}(-1)^n + \frac{2^n}{3}$  $\frac{1}{3}$ .

Démonstration. Tout d'abord, la formule proposée est valable pour  $n = 0$ . En effet :

- D'une part :  $a_0 = 1$
- D'autre part :  $\frac{2}{3}(-1)^0 + \frac{2^0}{3}$  $\frac{2^0}{3} = \frac{2}{3}$  $\frac{2}{3} + \frac{1}{3}$  $\frac{1}{3} = 1$ Soit  $n \in \mathbb{N}^*$ .

$$
a_n = 2b_{n-1}
$$
\n
$$
= 2\left(-\frac{1}{3}(-1)^{n-1} + \frac{1}{3}2^{n-1}\right)
$$
\n
$$
= 2\left(\frac{1}{3}(-1)^n + \frac{1}{3}2^{n-1}\right)
$$
\n
$$
= \frac{2}{3}(-1)^n + \frac{2^n}{3}
$$
\n(on a bien n-1 ∈ ℕ)

\n
$$
= 2\left(\frac{1}{3}(-1)^n + \frac{2^n}{3}\right)
$$

21

4. Soient p et q deux réels tels que  $p \in ]0,1[$  et  $p + 2q = 1$ . En appliquant la formule du binôme de Newton, montrer que, pour tout  $n \in \mathbb{N}$ ,

$$
M(p,q)^n = \frac{1 + 2(p-q)^n}{3}I + \frac{1 - (p-q)^n}{3}J
$$

Démonstration. Soit  $n \in \mathbb{N}$ . Les matrices I et J commutent donc, d'après le binôme de Newton matriciel :

$$
M(p,q)^n = (pI + qJ)^n
$$
  
\n
$$
= \sum_{k=0}^n {n \choose k} (pI)^{n-k} (qJ)^k
$$
  
\n
$$
= \sum_{k=0}^n {n \choose k} p^{n-k} I^{n-k} q^k J^k
$$
  
\n
$$
= \sum_{k=0}^n {n \choose k} p^{n-k} q^k J^k
$$
  
\n
$$
= \sum_{k=0}^n {n \choose k} p^{n-k} q^k (a_k I + b_k J)
$$
  
\n
$$
= \left(\sum_{k=0}^n {n \choose k} p^{n-k} q^k a_k \right) I + \left(\sum_{k=0}^n {n \choose k} p^{n-k} q^k b_k \right) J
$$
  
\n
$$
(par linéarite)
$$

Il reste à calculer les deux sommes séparément :

• La première somme donne :

$$
\sum_{k=0}^{n} \binom{n}{k} p^{n-k} q^k a_k = \sum_{k=0}^{n} \binom{n}{k} p^{n-k} q^k \left(\frac{2}{3}(-1)^k + \frac{2^k}{3}\right)
$$
  
\n
$$
= \frac{2}{3} \sum_{k=0}^{n} \binom{n}{k} p^{n-k} (-q)^k + \frac{1}{3} \sum_{k=0}^{n} \binom{n}{k} p^{n-k} (2q)^k
$$
  
\n
$$
= \frac{2}{3} (p-q)^n + \frac{1}{3} (p+2q)^n
$$
 (binôme de Newton dans R)  
\n
$$
= \frac{2}{3} (p-q)^n + \frac{1}{3}
$$
  
\n
$$
= \frac{1+2(p-q)^n}{3}
$$

• De manière analogue :

$$
\sum_{k=0}^{n} \binom{n}{k} p^{n-k} q^k b_k = \sum_{k=0}^{n} \binom{n}{k} p^{n-k} q^k \left( -\frac{1}{3}(-1)^k + \frac{1}{3} 2^k \right)
$$
  
=  $-\frac{1}{3} \sum_{k=0}^{n} \binom{n}{k} p^{n-k} (-q)^k + \frac{1}{3} \sum_{k=0}^{n} \binom{n}{k} p^{n-k} (2q)^k$   
=  $-\frac{1}{3} (p-q)^n + \frac{1}{3} (p+2q)^n$   
=  $-\frac{1}{3} (p-q)^n + \frac{1}{3}$   
=  $\frac{1 - (p-q)^n}{3}$ 

On a donc bien

$$
M(p,q)^n = \frac{1 + 2(p-q)^n}{3}I + \frac{1 - (p-q)^n}{3}J.
$$

# Partie II : Etude d'une chaîne de Markov

Dans le livre Dune, de Frank Herbert, plusieurs maisons se livrent une guerre politique pour prendre le contrôle de l'épice, une drogue capable de rallonger la vie des humains et qui est nécessaire aux voyages interstellaires sur de longues distances. On considère dans la suite un modèle très simple de relations entre trois planètes importantes de ce système géopolitique.

Soient p et q deux réels tels que  $p \in ]0,1[$  et  $p + 2q = 1$ .

Une navette spatiale fait des trajets aléatoires, chacun d'une durée d'une journée, entre trois planètes : Arrakis (planète 1), Caladan (planète 2) et Giedi Prime (planète 3). Chaque jour, la navette spatiale reste sur la planète où elle se trouve avec probabilité p (pour l'entretien ou la réparation par exemple) ou se dirige vers une autre planète avec probabilité 2q (pour le commerce et l'acheminement d'épice par exemple), chacune des deux autres planètes étant choisie avec la même probabilité. On suppose que le premier jour, la navette se trouve sur Arrakis.

On représente ce modèle aléatoire par le graphe suivant :

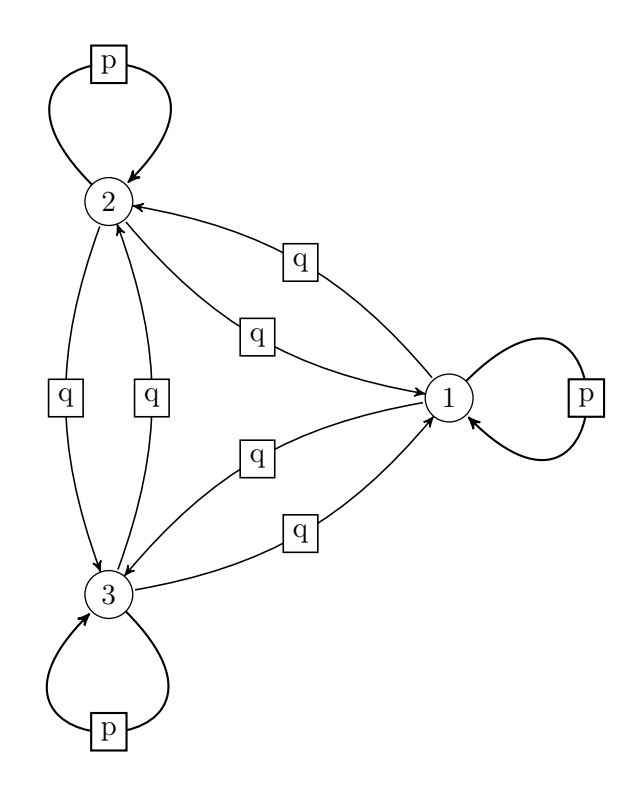

Pour tout  $n \in \mathbb{N}$ , on note  $X_n$  la variable aléatoire égale au numéro de la planète où se trouve la navette le jour  $n$  et on pose :

$$
V_n = (\mathbb{P}([X_n = 1]) \mathbb{P}([X_n = 2]) \mathbb{P}([X_n = 3]) \in \mathcal{M}_{1,3}(\mathbb{R})
$$

Par exemple, si la navette fait le voyage :

 $Arrakis \rightarrow Giedi Prime \rightarrow Caladan \rightarrow Caladan \rightarrow Arrakis \rightarrow \dots$ 

alors :  $X_1(\omega) = 1$ ,  $X_2(\omega) = 3$ ,  $X_3(\omega) = 2$ ,  $X_4(\omega) = 2$ ,  $X_5(\omega) = 1$ , ...

5. a) Expliciter  $V_1$ .

Démonstration. D'après l'énoncé, le vaisseau est initialement sur Arrakis, c'est-à-dire sur la planète 1. D'où

$$
V_1 = \begin{pmatrix} 1 & 0 & 0 \end{pmatrix}
$$

b) Montrer que, pour tout  $n \in \mathbb{N}^*$ ,

$$
\mathbb{P}([X_{n+1} = 1]) = p\mathbb{P}([X_n = 1]) + q\mathbb{P}([X_n = 2]) + q\mathbb{P}([X_n = 3])
$$

On admettra que l'on obtient, de manière analogue :

$$
\mathbb{P}([X_{n+1} = 2]) = q \mathbb{P}([X_n = 1]) + p \mathbb{P}([X_n = 2]) + q \mathbb{P}([X_n = 3])
$$
  

$$
\mathbb{P}([X_{n+1} = 3]) = q \mathbb{P}([X_n = 1]) + q \mathbb{P}([X_n = 2]) + p \mathbb{P}([X_n = 3])
$$

Démonstration. Soit  $n \in \mathbb{N}^*$ . Cas  $n = 1$ :

- D'une part :  $p\mathbb{P}([X_1 = 1]) + q\mathbb{P}([X_1 = 2]) + q\mathbb{P}([X_1 = 3]) = p \times 1 + q \times 0 + q \times 0 = p$
- D'autre part :  $\mathbb{P}([X_2 = 1]) = \mathbb{P}_{[X_1 = 1]}([X_2 = 1]) = p$  d'après l'énoncé (on sait que le vaisseau est initialement sur la planète 1)

Cas $n\geqslant 2$  :

La famille  $([X_n = k])_{k \in [1,3]}$  est un système complet d'événements donc, d'après la formule des probabilités totales: probabilités totales :

$$
\mathbb{P}([X_{n+1} = 1]) = \sum_{k=1}^{3} \mathbb{P}([X_{n+1} = 1] \cap [X_n = k])
$$
  
= 
$$
\sum_{k=1}^{3} \mathbb{P}([X_n = k]) \mathbb{P}_{[X_n = k]}([X_{n+1} = 1])
$$
 (car, pour tout  $k \in [1, 3]$ ),  
= 
$$
p\mathbb{P}([X_n = 1]) + q\mathbb{P}([X_n = 2]) + q\mathbb{P}([X_n = 3])
$$

c) Vérifier que, pour tout  $n \in \mathbb{N}^*, V_{n+1} = V_n M(p, q)$ .

Démonstration. Soit  $n \in \mathbb{N}^*$ .

$$
V_n M(p,q) = (\mathbb{P}([X_n = 1]) \mathbb{P}([X_n = 2]) \mathbb{P}([X_n = 3])) \begin{pmatrix} p & q & q \\ q & p & q \\ q & q & p \end{pmatrix}
$$

$$
= (x \ y \ z)
$$

où

$$
x = p\mathbb{P}([X_n = 1]) + q\mathbb{P}([X_n = 2]) + q\mathbb{P}([X_n = 3])
$$
  
\n
$$
y = q\mathbb{P}([X_n = 1]) + p\mathbb{P}([X_n = 2]) + q\mathbb{P}([X_n = 3])
$$
  
\n
$$
z = q\mathbb{P}([X_n = 1]) + q\mathbb{P}([X_n = 2]) + p\mathbb{P}([X_n = 3])
$$

et donc, d'après la question 5.b),

$$
x = \mathbb{P}([X_{n+1} = 1])
$$
  

$$
y = \mathbb{P}([X_{n+1} = 2])
$$
  

$$
z = \mathbb{P}([X_{n+1} = 3])
$$

ce qui prouve bien que

$$
V_{n+1} = V_n M(p, q).
$$

 $\Box$ 

d) En déduire que, pour tout  $n \in \mathbb{N}^*, V_n = V_1 M(p,q)^{n-1}.$ 

Démonstration. Montrons par récurrence :  $\forall n \in \mathbb{N}, P(n)$ où  $\mathcal{P}(n): \langle V_n = V_1 M(p,q)^{n-1} \rangle$ Initialisation : On a  $V_1 M(p,q)^{1-1} = V_1 M(p,q)^0 = V_1 I = V_1$ . D'où  $\mathcal{P}(1)$ . Hérédité : soit  $n \in \mathbb{N}$ . Supposons  $\mathcal{P}(n)$ . Montrons  $\mathcal{P}(n+1)$ .

$$
V_{n+1} = V_n M(p, q)
$$
 (cf question **5.c**))  
=  $V_1 M(p, q)^{n-1} M(p, q)$  (par hypothèse de récurrente)  
=  $V_1 M(p, q)^{(n+1)-1}$ 

D'où  $\mathcal{P}(n+1)$ .

On a montré par récurrence que, pour tout  $n \in \mathbb{N}^*$ :

$$
V_n = V_1 M(p,q)^{n-1}.
$$

e) Montrer que, pour tout  $k \in \{1, 2, 3\}$ ,  $\lim_{n \to +\infty} \mathbb{P}([X_n = k]) = \frac{1}{3}$ . Interpréter.

Démonstration. Soit  $n \in \mathbb{N}^*$ . D'après la question précédente :

$$
V_n = V_1 M(p, q)^{n-1}
$$

Or,  $V_1 = (1 \ 0 \ 0)$  donc  $V_n$  est la première ligne de la matrice  $M(p,q)^{n-1}$ . On sait par ailleurs (question 4) que

$$
M(p,q)^{n-1} = \frac{1+2(p-q)^{n-1}}{3}I + \frac{1-(p-q)^{n-1}}{3}J
$$
  
= 
$$
\begin{pmatrix} \frac{1+2(p-q)^{n-1}}{3} & \frac{1-(p-q)^{n-1}}{3} & \frac{1-(p-q)^{n-1}}{3} \\ \frac{1-(p-q)^{n-1}}{3} & \frac{1+2(p-q)^{n-1}}{3} & \frac{1-(p-q)^{n-1}}{3} \\ \frac{1-(p-q)^{n-1}}{3} & \frac{1-(p-q)^{n-1}}{3} & \frac{1+2(p-q)^{n-1}}{3} \end{pmatrix}
$$

Ainsi,

$$
\mathbb{P}([X_n = 1]) = \frac{1 + 2(p - q)^{n-1}}{3}
$$

$$
\mathbb{P}([X_n = 2]) = \frac{1 - (p - q)^{n-1}}{3}
$$

$$
\mathbb{P}([X_n = 3]) = \frac{1 - (p - q)^{n-1}}{3}
$$

Il reste donc à montrer que  $(p-q)^{n-1} \longrightarrow_{n \to +\infty} 0$ . Or, il s'agit d'une suite géométrique de raison  $p - q$ , et par inégalité triangulaire on a :

$$
|p - q| \leqslant |p| + |-q| = p + q < p + 2q = 1
$$

donc  $|p - q| < 1$  et  $(p - q)^{n-1} \longrightarrow_{n \to +\infty} 0$ . Ainsi, on peut conclure que

pour tout 
$$
k \in \{1, 2, 3\}
$$
,  $\lim_{n \to +\infty} \mathbb{P}([X_n = k]) = \frac{1}{3}$ .

On peut interpréter ces limites de la manière suivante : si l'on attend très longtemps, la position de la navette sera imprédictible puisqu'elle aura autant de chances de se trouver sur la planète 1 que sur la planète 2 ainsi que sur la planète 3.  $\Box$ 

6. Soit  $T$  la variable aléatoire égale au numéro du premier jour où la navette revient sur la planète 1, ou égale à 0 si la navette n'y revient jamais. On a en particulier  $T(\Omega) = \{0\} \cup [2, +\infty]$ . Pour tout  $k \in \mathbb{N}^*$ , on note

 $A_k$ : « La navette se trouve sur la planète 1 le jour  $k$  »

et on pourra remarquer que  $A_k = [X_k = 1]$ .

a) Montrer que  $\mathbb{P}([T = 2]) = p$ .

(On pourra exprimer l'événement  $[T = 2]$  à l'aide de certains événements  $A_k$ )

Démonstration. On remarque que  $[T_n = 2] = A_1 \cap A_2$ . D'après la formule des probabilités composées :

$$
\mathbb{P}([T=2]) = \mathbb{P}(A_1)\mathbb{P}_{A_1}(A_2) = 1 \times p = p
$$

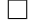

b) Montrer de manière analogue que, pour tout entier  $k \geqslant 3$ ,  $\mathbb{P}(|T = k|) = 2q^2(p+q)^{k-3}$ .

Démonstration. Soit  $k \geqslant 3$ . Cette fois, on a :

$$
[T = k] = A_1 \cap \overline{A_2} \cap \dots \cap \overline{A_{k-1}} \cap A_k
$$

D'après la formule des probabilités composées :

$$
\mathbb{P}([T=k]) = \mathbb{P}(A_1)\mathbb{P}_{A_1}(\overline{A_2})\mathbb{P}_{A_1 \cap \overline{A_2}}(\overline{A_3})\dots \mathbb{P}_{A_1 \cap \overline{A_2} \cap \dots \cap \overline{A_{k-2}}}(\overline{A_{k-1}})\mathbb{P}_{A_1 \cap \overline{A_2} \cap \dots \cap \overline{A_{k-1}}} (A_k)
$$
  
=  $\mathbb{P}(A_1)\mathbb{P}_{A_1}(\overline{A_2})\mathbb{P}_{\overline{A_2}(\overline{A_3})}\dots \mathbb{P}_{\overline{A_{k-2}}}(\overline{A_{k-1}})\mathbb{P}_{\overline{A_{k-1}}} (A_k)$ 

puisque la probabilité de se rendre sur une planète donnée ne dépend que de la position actuelle et pas des positions passées.

Calculons chacun de ces termes :

$$
\bullet \ \mathbb{P}(A_1) = 1
$$

• 
$$
\mathbb{P}_{A_1}(A_2) = p
$$
 donc 
$$
\mathbb{P}_{A_1}(\overline{A_2}) = 1 - p = 2q
$$

• pour tout 
$$
j \in [3, k-1]
$$
,  $\mathbb{P}_{\overline{A_{j-1}}}(A_j) = q$  donc  $\mathbb{P}_{\overline{A_{j-1}}}(\overline{A_j}) = 1 - q = p + q$ 

• 
$$
\mathbb{P}_{\overline{A_{k-1}}}(A_k) = q
$$

d'où :

$$
\mathbb{P}([T = k]) = 1 \times (2q) \times (p + q)^{k-1-3+1} \times q = 2q^2(p + q)^{k-3}
$$

# $\lceil$  Commentaire

Détaillons l'égalité  $\mathbb{P}_{\overline{A_{j-1}}}(A_j) = q$  pour  $j \in [3, k-1]$ . On sait que  $\overline{A_{j-1}} = \overline{X_{j-1}} = 2 \cup [X_{j-1} = 3]$  et il s'agit d'une réunion de deux événements incompatibles vérifiant :

$$
\mathbb{P}_{[X_{j-1}=2]}(A_j) = q = \mathbb{P}_{[X_{j-1}=3]}(A_j)
$$

Nous allons donc démontrer un résultat plus général : si A, B et C sont trois événements tels que B et C sont incompatibles, de probabilité non nulle et vérifient  $\mathbb{P}_B(A)$  =  $\mathbb{P}_C(A) = q$ , alors  $\mathbb{P}_{B\cup C}(A) = q$ .  $\overrightarrow{\mathrm{F}_{\mathrm{D}}}$  offot :

$$
\mathbf{m} \text{ and } \mathbf{r}
$$

$$
\mathbb{P}_{B\cup C}(A) = \frac{\mathbb{P}(A \cap (B \cup C))}{\mathbb{P}(B \cup C)}
$$
\n
$$
= \frac{\mathbb{P}((A \cap B) \cup (A \cap C))}{\mathbb{P}(B \cup C)}
$$
\n
$$
= \frac{\mathbb{P}(A \cap B)}{\mathbb{P}(B \cup C)} + \frac{\mathbb{P}(A \cap C)}{\mathbb{P}(B \cup C)}
$$
\n
$$
= \frac{\mathbb{P}(A \cap B)}{\mathbb{P}(B)} \frac{\mathbb{P}(B)}{\mathbb{P}(B \cup C)} + \frac{\mathbb{P}(A \cap C)}{\mathbb{P}(C)} \frac{\mathbb{P}(C)}{\mathbb{P}(B \cup C)}
$$
\n
$$
= \mathbb{P}_{B}(A) \frac{\mathbb{P}(B)}{\mathbb{P}(B \cup C)} + \mathbb{P}_{C}(A) \frac{\mathbb{P}(C)}{\mathbb{P}(B \cup C)}
$$
\n
$$
= q \frac{\mathbb{P}(B)}{\mathbb{P}(B \cup C)} + q \frac{\mathbb{P}(C)}{\mathbb{P}(B \cup C)}
$$
\n
$$
= q \frac{\mathbb{P}(B) + \mathbb{P}(C)}{\mathbb{P}(B \cup C)}
$$
\n
$$
= q \frac{\mathbb{P}(B) + \mathbb{P}(C)}{\mathbb{P}(B) + \mathbb{P}(C)}
$$
\n
$$
= q
$$
\n
$$
\text{for incompatible}
$$

Un tel niveau de détails n'était pas attendu (c'est trop difficile) et on pouvait se contenter de donner le résultat intuitif dans cette question.

c) En déduire que  $\mathbb{P}([T = 0]) = 0$ .

Démonstration. La famille  $([T = k])_{k \in \{0\} \cup [2, +\infty[]}$  est un système complet d'événements donc

$$
\mathbb{P}([T = 0]) + \sum_{k=2}^{+\infty} \mathbb{P}([T = k]) = 1
$$

Or,

$$
\sum_{k=2}^{+\infty} \mathbb{P}([T=k]) = p + \sum_{k=3}^{+\infty} \mathbb{P}([T=k])
$$
  
\n
$$
= p + \sum_{k=3}^{+\infty} 2q^2(p+q)^{k-3}
$$
  
\n
$$
= p + 2q^2 \sum_{k=0}^{+\infty} (p+q)^k
$$
  
\n
$$
= p + 2q^2 \frac{1}{1 - (p+q)}
$$
 (some geometricique  
\n
$$
= p + 2q^2 \frac{1}{q}
$$
  
\n
$$
= p + 2q^2
$$
  
\n
$$
= p + 2q
$$
  
\n
$$
= 1
$$

donc

$$
\mathbb{P}([T = 0]) = 1 - 1 = 0.
$$

 $\Box$ 

d) Montrer que T admet une espérance puis que  $\mathbb{E}(T) = 4$ . En quoi ce résultat est-il remarquable ?

Démonstration. La variable aléatoire T admet une espérance si et seulement si la série  $\sum k\mathbb{P}([T = k])$ converge absolument. Il s'agit d'une série à termes positifs donc il suffit de montrer qu'elle converge.

Soit  $n \geqslant 2$ .

$$
\sum_{k=2}^{n} k \mathbb{P}([T=k]) = 2\mathbb{P}([T=2]) + \sum_{k=3}^{n} k2q^{2}(p+q)^{k-3}
$$
  
=  $2p + 2q^{2} \sum_{k=3}^{n} k(p+q)^{k-3}$   
=  $2p + 2q^{2} \sum_{k=0}^{n-3} (k+3)(p+q)^{k}$   
=  $2p + 2q^{2} \sum_{k=1}^{n-3} k(p+q)^{k} + 6q^{2} \sum_{k=0}^{n-3} (p+q)^{k}$   
=  $2p + 2q^{2}(p+q) \sum_{k=1}^{n-3} k(p+q)^{k-1} + 6q^{2} \sum_{k=0}^{n-3} (p+q)^{k}$ 

Or, la série  $\sum k(p+q)^{k-1}$  est une série géométrique dérivée première de raison  $p+q$  vérifiant  $|p+q| < 1$  donc est convergente. On en déduit que T admet une espérance et

$$
\mathbb{E}(T) = 2p + 2q^2(p+q)\frac{1}{(1-(p+q))^2} + 6q^2\frac{1}{1-(p+q)}
$$
  
=  $2p + 2q^2(p+q)\frac{1}{q^2} + 6q^2\frac{1}{q}$   
=  $2p + 2(p+q) + 6q$   
=  $4p + 8q$   
=  $4(1 - 2q) + 8q$   
= 4

Ce résultat est remarquable parce que  $\mathbb{E}(T)$  ne dépend pas de p.

e) Montrer que 
$$
\mathbb{E}((T-1)(T-2)) = \frac{4}{q}
$$
 puis en déduire une formule simple pour  $\mathbb{E}(T^2)$ .

Démonstration. D'après le théorème de transfert, la variable aléatoire  $(T-1)(T-2)$  admet une espérance si et seulement si la série  $\sum (k-1)(k-2)\mathbb{P}([T=k])$  converge absolument. Il s'agit d'une série à termes positifs donc il suffit de montrer la convergence. En cas de convergence, on aura :

$$
\mathbb{E}((T-1)(T-2)) = \sum_{k=2}^{+\infty} (k-1)(k-2)\mathbb{P}([T=k])
$$

• Soit  $n \geqslant 3$ .

$$
\sum_{k=2}^{n} (k-1)(k-2) \mathbb{P}([T=k]) = \sum_{k=3}^{n} (k-1)(k-2) \mathbb{P}([T=k])
$$
  
= 
$$
\sum_{k=3}^{n} (k-1)(k-2)2q^{2}(p+q)^{k-3}
$$
  
= 
$$
2q^{2} \sum_{k=3}^{n} (k-1)(k-2)(p+q)^{k-3}
$$
  
= 
$$
2q^{2} \sum_{k=2}^{n-1} k(k-1)(p+q)^{k-2}
$$

Or, la série  $\sum k(k-1)(p+q)^{k-2}$  est une série géométrique dérivée seconde convergente car  $|p+q| < 1$ . On en déduit que

$$
(T-1)(T-2)
$$
admet une espérance

$$
\mathbb{E}((T-1)(T-2)) = 2q^2 \sum_{k=2}^{+\infty} k(k-1)(p+q)^{k-2}
$$
  
=  $2q^2 \times \frac{2}{q^3}$   
=  $\frac{4}{q}$ 

Ensuite, on remarque que

$$
(T-1)(T-2) = T^2 - 3T + 2
$$

donc

•

$$
T^2 = (T - 1)(T - 2) + 3T - 2
$$

On en déduit que

 $T^2$  admet une espérance comme somme de v.a.r. admettant une espérance

Enfin,

$$
\mathbb{E}(T^2) = \mathbb{E}((T-1)(T-2) + 3T - 2)
$$
  
=  $\mathbb{E}((T-1)(T-2)) + 3\mathbb{E}(T) - 2$  (par linéarité de l'espérance)  
=  $\frac{4}{q} + 3 \times 4 - 2$   
=  $\boxed{10 + \frac{4}{q}}$ 

et

f) En déduire que T admet une variance puis que  $\mathbb{V}(T) = \frac{2(2-3q)}{q}$ .

Démonstration. On a vu à la question précédente que  $T$  admet un moment d'ordre 2 donc, d'après la formule de Koenig-Huygens :

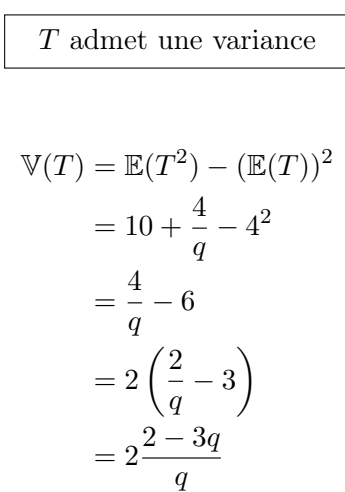

d'où

$$
\mathbb{V}(T) = \frac{2(2-3q)}{q}.
$$

7. Informatique.

a) Recopier et compléter la fonction Python suivante pour qu'elle

- prenne en paramètres le numéro k de la planète où la navette se trouve actuellement et le nombre p $\in ]0,1[,$
- renvoie le numéro de la prochaine planète où se trouvera la navette (le jour suivant).

```
1 def nouveauTrajet(k, p):
\frac{2}{r} r = rd.random()
\frac{3}{2} if r < p:
4 return
5 else:
6 liste_numeros = [1,2,3]\frac{7}{1} \frac{2}{1} \frac{2}{1} \frac{2}{1} \frac{2}{1} \frac{2}{1} \frac{2}{1} \frac{2}{1} \frac{2}{1} \frac{2}{1} \frac{2}{1} \frac{2}{1} \frac{2}{1} \frac{2}{1} \frac{2}{1} \frac{2}{1} \frac{2}{1} \frac{2}{1} \frac{2}{1} \frac{2}{1} \frac{2}{1} \frac{2}{1} \frac{8}{10} # Puis on choisit un des deux numéros qui restent au hasard
\frac{9}{2} indice = \frac{1}{2}10 return liste_numeros[indice]
```
Démonstration. On propose de compléter la fonction Python de la manière suivante :

```
_1 def nouveauTrajet(k, p):
\frac{2}{r} r = rd.random()
\frac{3}{2} if r < p:
4 return k
5 else:
6 liste_numeros = [1,2,3]\tau del liste_numeros[k-1] \# On supprime k de la liste
\frac{8}{10} # Puis on choisit un des deux numéros qui restent au hasard
\frac{9}{2} indice = rd.randint(0,2)
10 return liste_numeros[indice]
```
- b) Recopier et compléter la fonction Python suivante pour qu'elle
	- prenne en paramètres un entier  $n \in \mathbb{N}^*$  et le nombre  $p \in ]0,1[,$
	- $\bullet$  simule le voyage de la navette du jour 1 au jour  $n$  et renvoie une liste contenant les numéros des planètes visitées chaque jour, c'est-à-dire les nombres  $X_1(\omega)$ ,  $X_2(\omega)$ , ...,  $X_n(\omega)$ .

```
_1 def voyage(n, p):
\frac{2}{2} x = \frac{4}{2} Numéro actuel de la planète visitée
\underline{3} L = [x]
\frac{4}{1} for k in _____________:
5 x =
\underline{6} L.append(x)
\mathbf{r} return L
```
Démonstration. On propose de compléter la fonction Python de la manière suivante :

```
_1 def voyage(n, p):
2 \times x = 1 # Numéro actuel de la planète visitée
\underline{3} L = [x]
\frac{4}{1} for k in range(n-1):
5 x = nouveauTrajet(x, p)
6 L.append(x)
7 return L
```
# Annexe - Fonctions Python utiles

# Manipulation de listes

On suppose que  $L$  désigne une liste à  $n$  éléments.

- La commande L.append(x) permet d'inclure l'élément x à la fin de la liste L.
- Pour tout entier i entre 0 et  $n-1$ , L[i] désigne l'élément d'indice i de la liste L (les indices commencent à 0).
- Pour tout entier i entre 0 et n − 1, la commande del L[i] retire de la liste L l'élément situé à la position i.

Par exemple, à l'issue des instructions

 $L = [5, 4, 8, 1]$ del L[1]

la liste L vaut [5, 8, 1]

# La bibliothèque numpy.random

- Exemple d'importation : import numpy.random as rd.
- La fonction rd.random, appelée sans argument d'entrée, renvoie une réalisation aléatoire de la loi uniforme sur l'intervalle [0, 1[. Il est également possible de spécifier les dimensions d'un tableau Numpy en argument d'entrée pour obtenir un tableau dont les coefficients sont des réalisations indépendantes de la loi uniforme sur [0, 1[.
- La fonction rd.randint prend en entrée deux entiers n et p (avec  $p > n$ ) et renvoie une réalisation aléatoire de la loi uniforme discrète sur  $\llbracket n, p-1 \rrbracket$